# CMSC201 Computer Science I for Majors

#### Lecture 18 – Recursion

Prof. Katherine Gibson Prof. Jeremy Dixon

Based on slides from the book author, and previous iterations of the course

www.umbc.edu

# Last Class We Covered

- Tuples
- Dictionaries
	- Creating
	- Accessing
	- Manipulating
- Dictionaries vs Lists

#### HONORS UNIVERSITY IN MARYLAND A N

### Any Questions from Last Time?

www.umbc.edu

**4**

# Today's Objectives

- To introduce recursion
- To begin to learn how to "think" recursively
- To better understand the concept of stacks

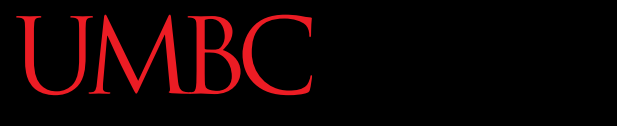

HONORS UNIVERSITY IN MARYLAND A N

#### Introduction to Recursion

www.umbc.edu

# What is Recursion?

- In computer science, recursion is a way of thinking about and solving problems
- It's actually one of the central ideas of CS
- In recursion, the solution depends on solutions to smaller instances of the same problem

# Recursive Solutions

- When creating a recursive solution, there are a few things we want to keep in mind:
	- –We need to break the problem into smaller pieces of itself
	- –We need to define a "base case" to stop at
	- The smaller problems we break down into need to eventually reach the base case

# Normal vs Recursive Functions

• So far, we've had functions call other functions – For example, **main()** calls the **square()** function

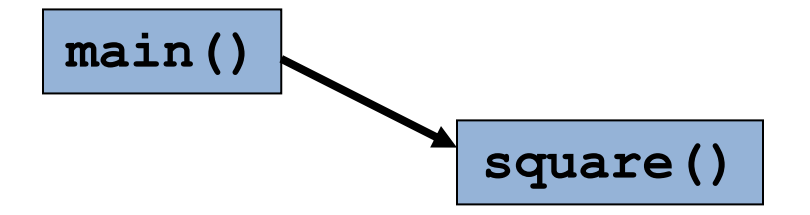

• A recursive function, however, calls itself

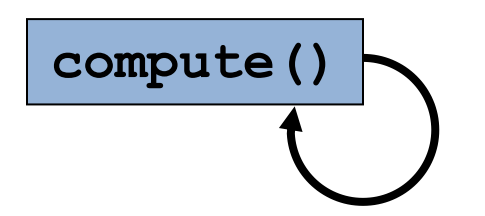

## Why Would We Use Recursion?

- In computer science, some problems are more easily solved by using recursive methods
- For example:
	- Traversing through a directory or file system
	- Traversing through a tree of search results
	- Some sorting algorithms recursively sort data
- For today, we will focus on the basic structure of using recursive methods

# Simple Recursion Example

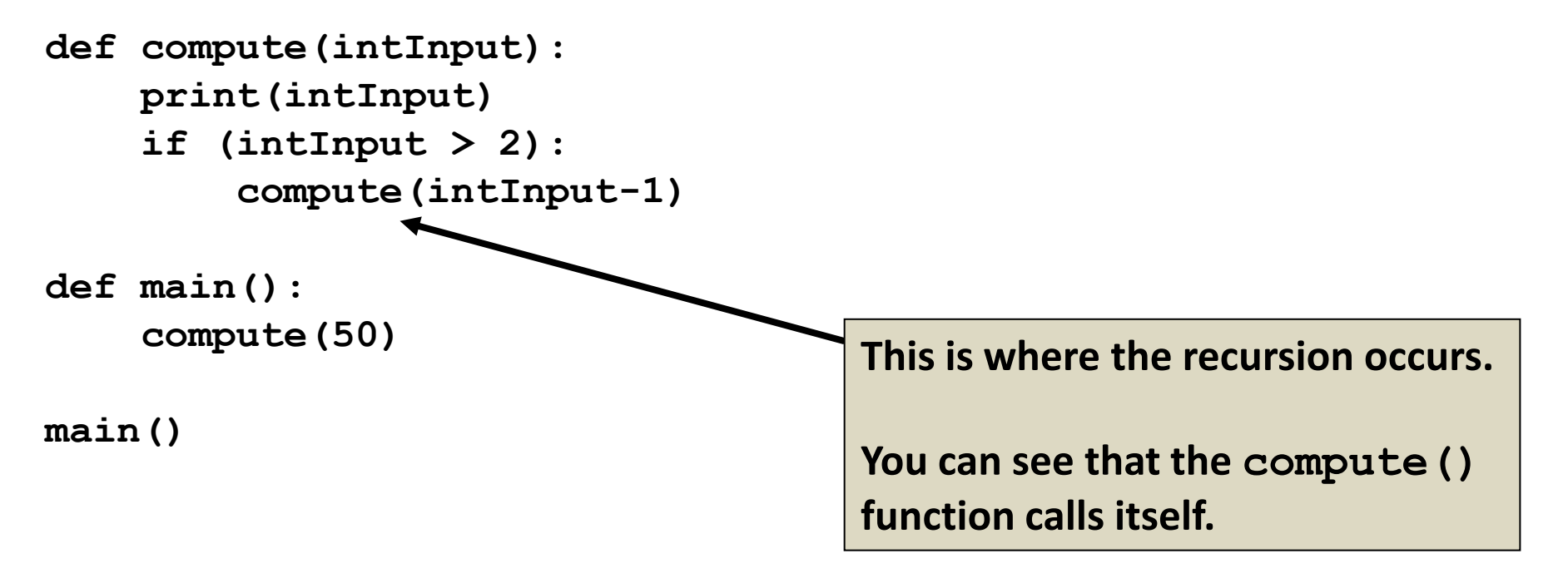

**This program simply computes from 50 down to 2.** 

# Visualizing Recursion

- To understand how recursion works, it helps to visualize what's going on.
- To help visualize, we will use a common concept called the *Stack*.
- A stack basically operates like a container of trays in a cafeteria. It has only two operations:
	- Push: you can push something onto the stack.
	- Pop: you can pop something off the top of the stack.
- Let's see an example stack in action.

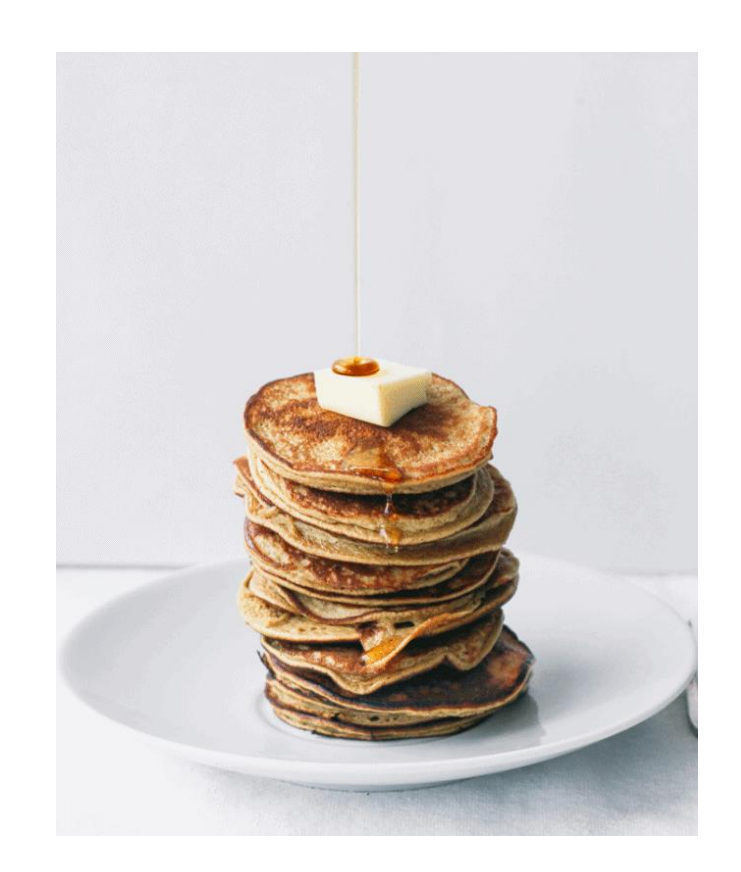

- The diagram below shows a stack over time.
- We perform two pushes and two pops.

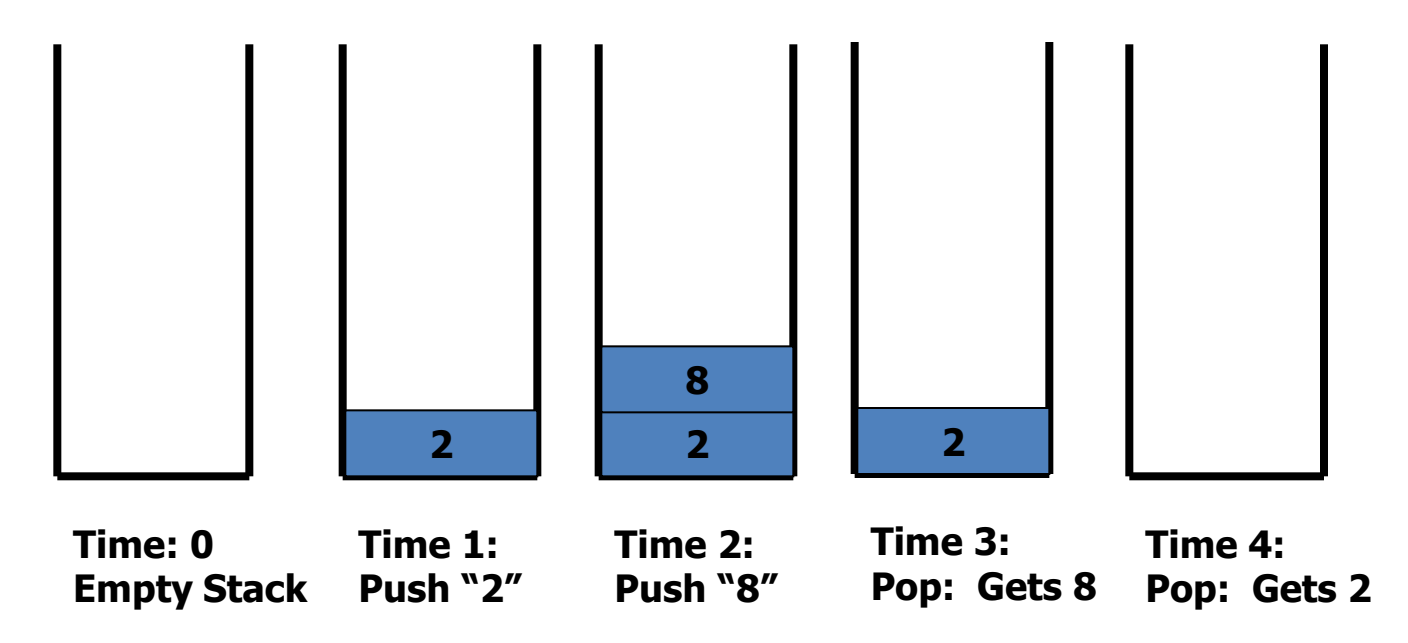

- In computer science, a **stack** is a **last in, first out**(LIFO) abstract data type and data structure.
- A stack can have any abstract data type as an element, but is characterized by only two fundamental operations, the **push** and the **pop**.
- The push operation adds to the top of the list, hiding any items already on the stack, or initializing the stack if it is empty.

- The nature of the pop and push operations also means that stack elements have a natural order.
- Elements are removed from the stack in the reverse order to the order of their addition: therefore, the lower elements are typically those that have been in the list the longest.

# Stacks and Functions

- When you run a program, the computer creates a stack for you.
- Each time you invoke a function, the function is placed on top of the stack.
- When the function returns or exits, the function is popped off the stack.

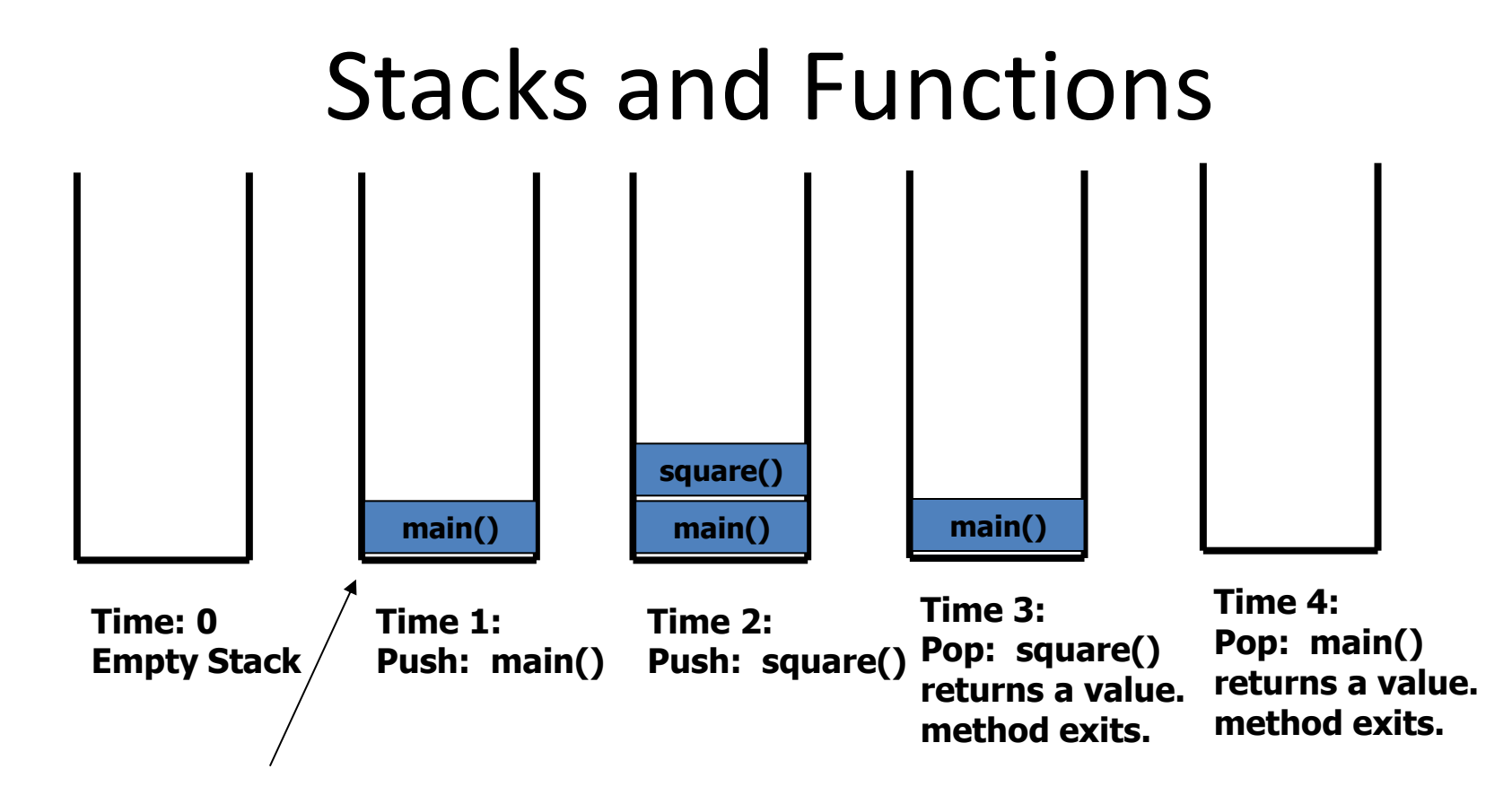

This is called an activation record or stack frame.

Usually, this actually grows downward.

# Stacks and Recursion

- Each time a function is called, you *push* the function on the stack.
- Each time the function returns or exits, you *pop* the function off the stack.
- If a function calls itself recursively, you just push another copy of the function onto the stack.
- We therefore have a simple way to visualize how recursion really works.

#### Back to the Simple Recursion Program

```
def compute(intInput):
     print(intInput)
     if (intInput > 2):
         compute(intInput-1)
```

```
def main():
     compute(50)
```
main() **main() here's the code again.** Now, that we understand stacks, we can visualize the recursion.

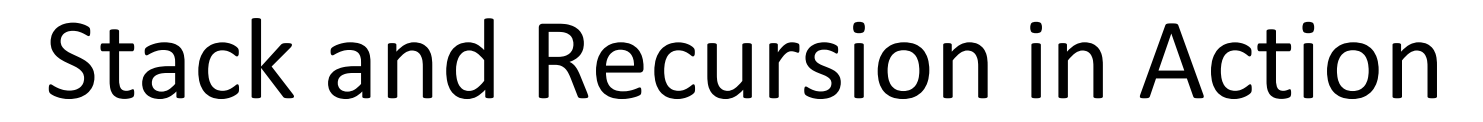

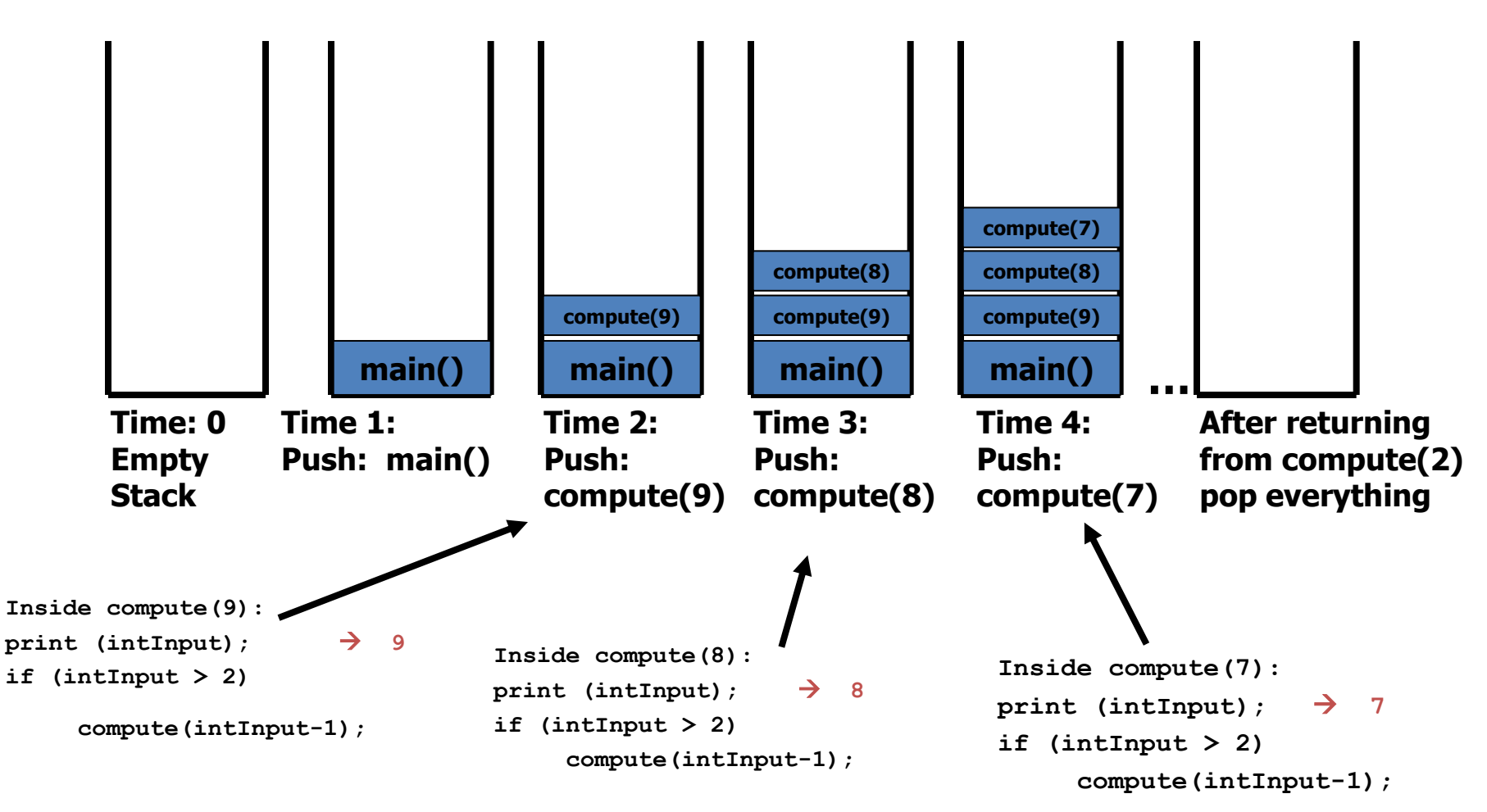

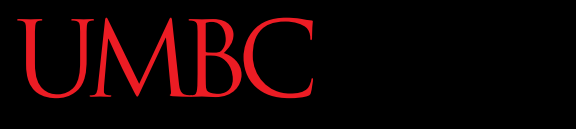

HONORS UNIVERSITY IN MARYLAND A N

# Defining Recursion

www.umbc.edu

# Terminology

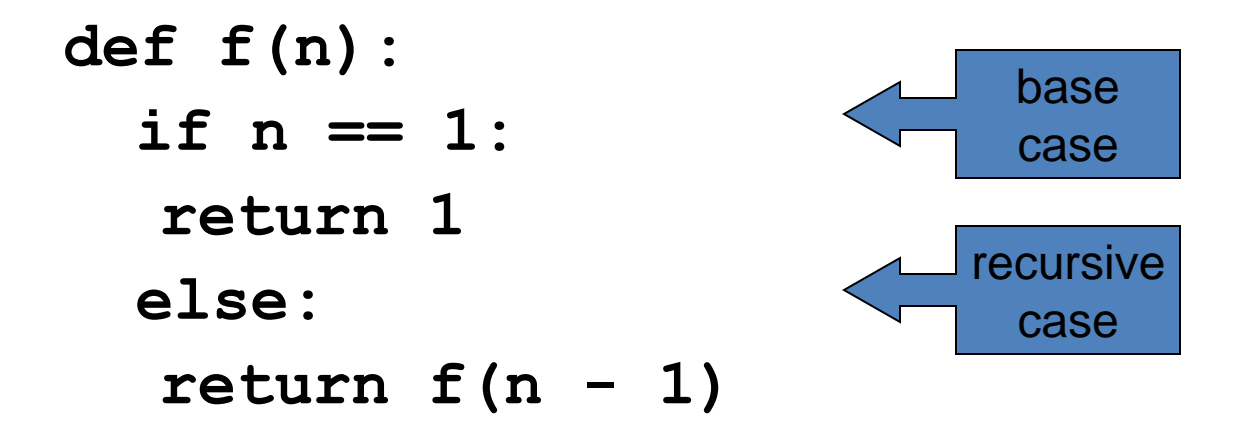

"Useful" recursive functions have:

- at least one *recursive case*
- at least one *base case*  so that the computation terminates

**def f(n): if n == 1: return 1 else: return f(n + 1)**

**Find f(5)**

We have a base case and a recursive case. What's wrong?

The recursive case should call the function on a *simpler input*, bringing us closer and closer to the base case.

```
def f(n):
  if n == 0:
  return 0
 else:
  return 1 + f(n - 1)
Find f(0)
Find f(1)
Find f(2)
Find f(100)
```

```
def f(n):
  if n == 0:
   return 0
  else:
   return n + f(n - 1)
f(3)
3 + f(2)
3 + 2 + f(1)
3 + 2 + 1 + f(0)
3 + 2 + 1 + 0
6
```
•  $4! = 4 \times 3 \times 2 \times 1 = 24$ 

• Does anyone know the value of 9!?

• 362,880

• Does anyone know the value of 10! ?

• How did you know?

- 9! = 9×8×7×6×5×4×3×2×1
- 10! = 10  $\times$  9  $\times$  8  $\times$  7  $\times$  6  $\times$  5  $\times$  4  $\times$  3  $\times$  2  $\times$  1
- 10! = 10  $\times$  9!
- $n! = n \times (n-1)!$
- That's a recursive definition!

```
def fact(n):
  return n * fact(n - 1)
```

```
fact(3)
```
- $3 \times$  fact(2)
- $3 \times 2 \times$  fact(1)
- $3 \times 2 \times 1 \times$  fact(0)
- $3 \times 2 \times 1 \times 0 \times$  fact(-1)

...

• What did we do wrong?

• What is the base case for factorial?

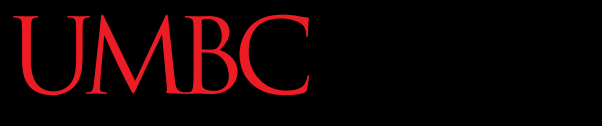

HONORS UNIVERSITY IN MARYLAND A N

## Any Other Questions?

www.umbc.edu

#### Announcements

- Project 1 is out
	- Due by Monday, April 18th at 8:59:59 PM
	- Do NOT procrastinate!
- Next Class: Recursion